#### **МИНОБРНАУКИ РОССИИ**

ФЕДЕРАЛЬНОЕ ГОСУДАРСТВЕННОЕ БЮДЖЕТНОЕ ОБРАЗОВАТЕЛЬНОЕ УЧРЕЖДЕНИЕ ВЫСШЕГО ОБРАЗОВАНИЯ **«БЕЛГОРОДСКИЙ ГОСУДАРСТВЕННЫЙ ТЕХНОЛОГИЧЕСКИЙ УНИВЕРСИТЕТ им. В.Г.ШУХОВА» (БГТУ им. В.Г. Шухова)**

**УТВЕРЖДАЮ** Лиректор института Новиков ИA 2021 г.

#### **РАБОЧАЯ ПРОГРАММА дисциплины**

### **Компьютерная графика**

Направление подготовки:

**23.03.02 Наземные транспортно-технологические комплексы**

Квалификация

### **бакалавр**

Форма обучения

#### **очная**

Институт Транспортно-технологический

Кафедра Технологические комплексы, машины и механизмы

Белгород 2021

Рабочая программа составлена на основании требований:

- Федерального государственного образовательного стандарта высшего образования – бакалавриат по направлению подготовки 23.03.02 Наземные транспортно-технологические комплексы, утвержденного приказом Минобрнауки России от 07 августа 2020 г. № 915;
- Учебного плана по направлению подготовки 23.03.02 Наземные транспортно-технологические комплексы, утвержденного ученым советом БГТУ им. В.Г. Шухова в 2021 г.

Перелыгин Д.Н. Составитель (составители): старший преподаватель (инициалы, фамилия) (ученая степень и звание, подписк)

Рабочая программа обсуждена на заседании кафедры

«  $4\varphi$  »  $\qquad$  Об 20  $\varrho$  г., протокол № 10 Севостьянов В.С.<br>(инициалы, фамилия) Заведующий кафедрой: <u>д-р. техн. наук, проф.</u> Орега

Рабочая программа согласована с выпускающими кафедрами: ПТиДМ, ТКММ.

Рабочая программа одобрена методической комиссией института

« 20 »  $\circ$  2021 г., протокол № 9

Председатель: канд. техн. наук, доц. (ученая степень и звание, подпись)

Орехова Т.Н. (инициалы, фамилия)

## **1. ПЛАНИРУЕМЫЕ РЕЗУЛЬТАТЫ ОБУЧЕНИЯ ПО ДИСЦИПЛИНЕ**

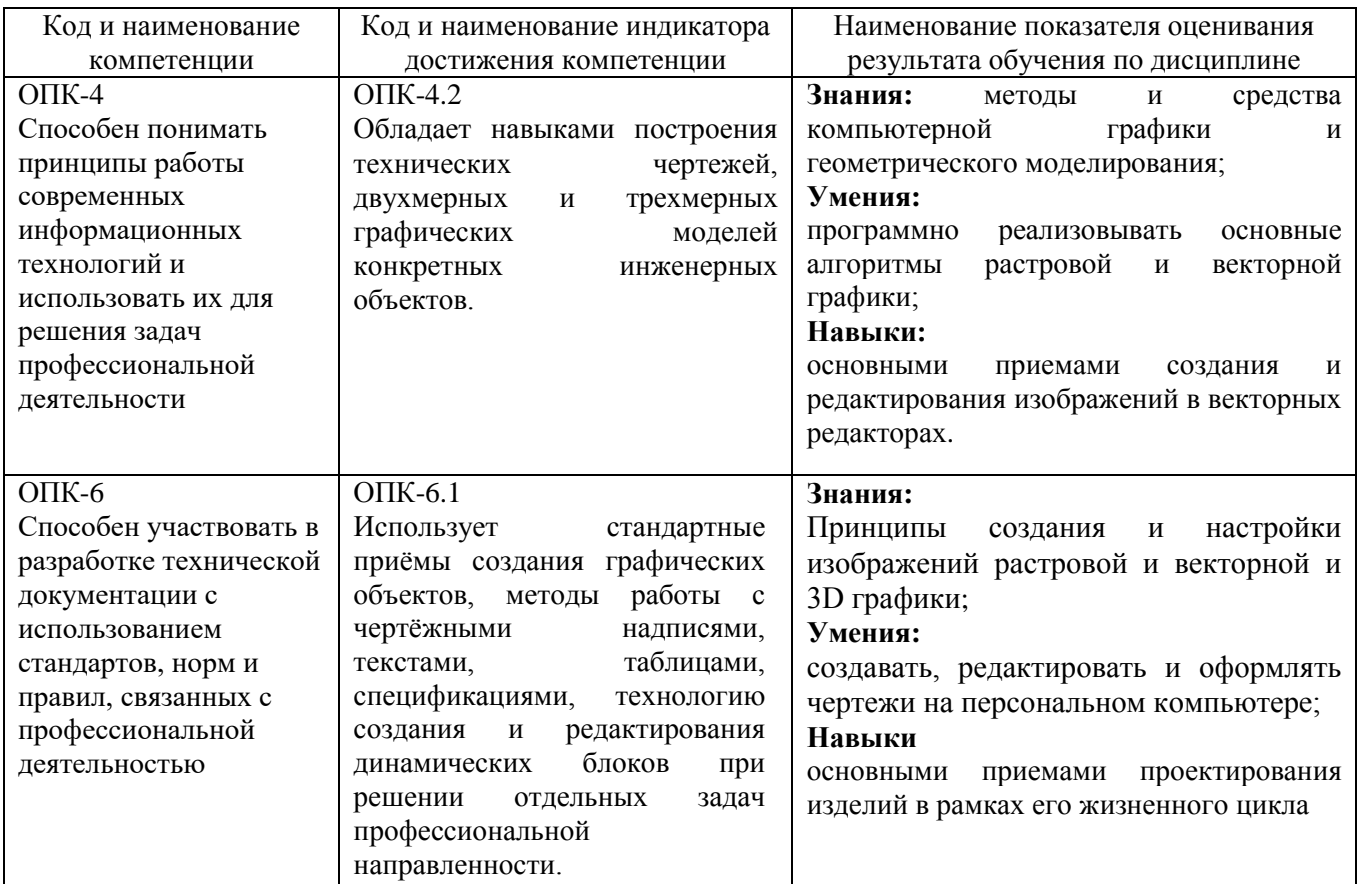

## **2. МЕСТО ДИСЦИПЛИНЫ В СТРУКТУРЕ ОБРАЗОВАТЕЛЬНОЙ ПРОГРАММЫ**

**1. Компетенция** ОПК-4 Способен использовать современные информационные технологии и программные средства при решении задач профессиональной деятельности

Данная компетенция формируется следующими дисциплинами.

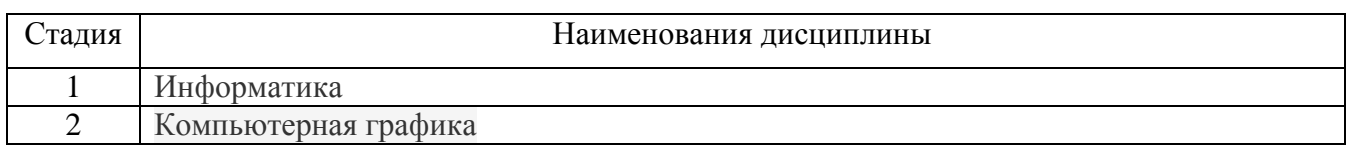

**2. Компетенция** ОПК-6 Способен участвовать в разработке технической документации с использованием стандартов, норм и правил, связанных с профессиональной деятельностью

Данная компетенция формируется следующими дисциплинами.

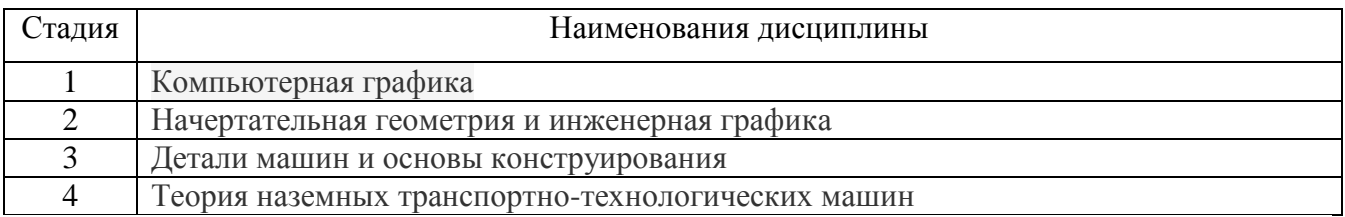

# **3. ОБЪЕМ ДИСЦИПЛИНЫ**

Общая трудоемкость дисциплины составляет 3 (три) зач, единицы, 108 часа. Дисциплина реализуется в рамках практической подготовки:

Форма промежуточной аттестации \_\_\_\_\_\_\_

(экзамен, дифференцированный зачет, зачет)

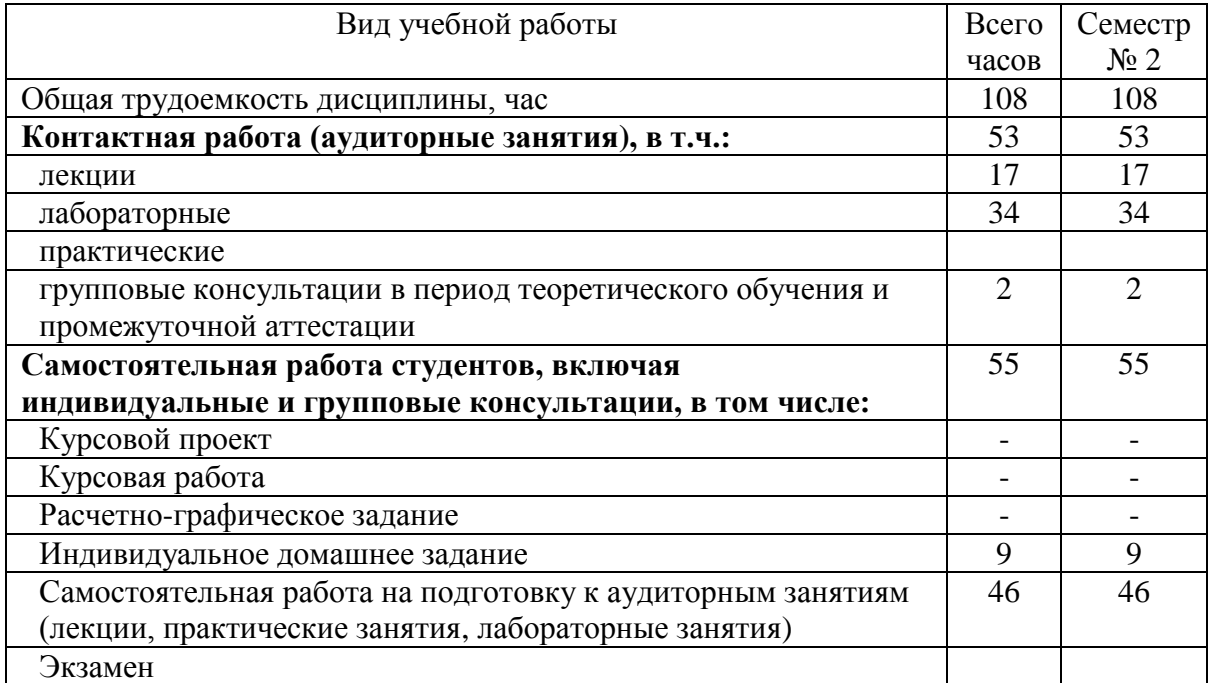

# **4. СОДЕРЖАНИЕ ДИСЦИПЛИНЫ**

#### **4.1 Наименование тем, их содержание и объем Курс 1 Семестр 2**

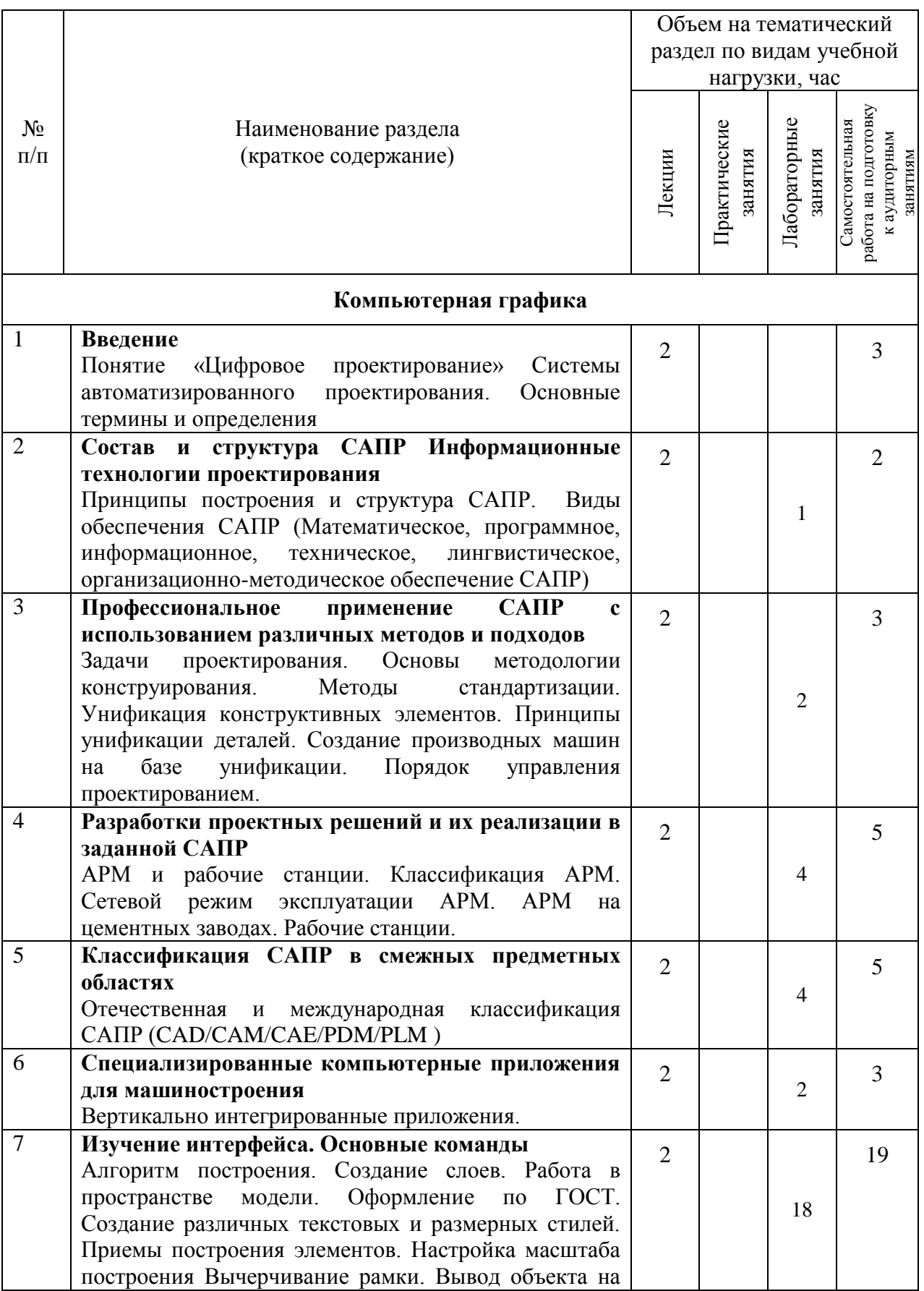

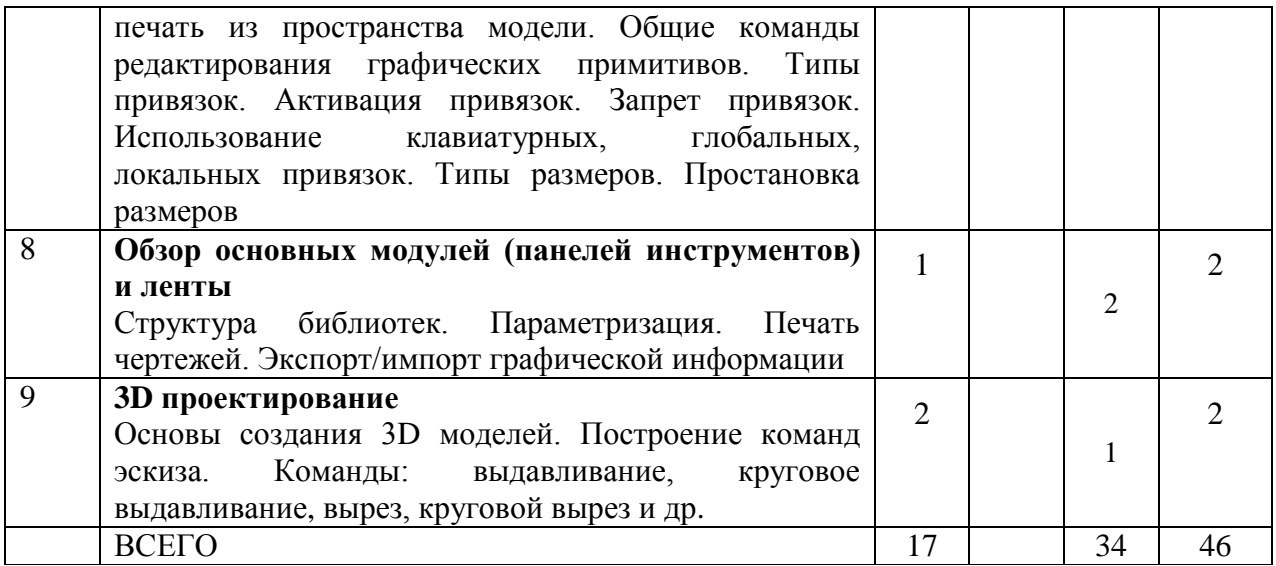

# **4.2.** С**одержание практических (семинарских) занятий**

Не предусмотрено учебным планом.

| то: Содержание лабораторных запятин |                                    |                                                                                                    |                  |                                              |
|-------------------------------------|------------------------------------|----------------------------------------------------------------------------------------------------|------------------|----------------------------------------------|
| $N_2$<br>$\Pi/\Pi$                  | Наименование<br>раздела дисциплины | Тема лабораторных занятия                                                                                                    | $K$ -BO<br>часов | Самостоятельная<br>работа на<br>подготовку к |
|                                     |                                    |                                                                                                    |                  | аудиторным<br>занятиям                       |
| Семестр №2                          |                                    |                                                                                                    |                  |                                              |
| $\mathbf{1}$                        | Компьютерная<br>графика            | Назначение, термины и определения,<br>классификация САПР                                                                                        | 1                | 1                                            |
| $\overline{2}$                      | Компьютерная<br>графика            | Стадии проектирования                                                                                                    | $\mathbf{1}$     | 1                                            |
| $\overline{3}$                      | Компьютерная<br>графика            | Работа с графическими примитивами<br>Простановка<br>редактирование<br>И<br>размеров. Ввод объектов оформления                                   | $\overline{2}$   | $\overline{2}$                               |
| $\overline{4}$                      | Компьютерная<br>графика            | Построение двухмерных чертежей<br>Выполнение сборочных чертежей и<br>спецификаций                                                               | $\overline{4}$   | $\overline{4}$                               |
| 5                                   | Компьютерная<br>графика            | Конструкторская<br>документация.<br>Стандарты на оформление чертежей<br>Элементы<br>геометрии<br>деталей.<br>Изображения, надписи, обозначения. | 4                | $\overline{4}$                               |
| 6                                   | Компьютерная<br>графика            | Виды. Разрезы. Сечения                                                                                                    | $\overline{2}$   | $\overline{2}$                               |
| $\overline{7}$                      | Компьютерная<br>графика            | Спецификации.<br>Сборочные чертежи.<br>Деталировка чертежа.                                                                                     | 18               | 18                                           |
| 8                                   | Компьютерная<br>графика            | Создание 3D модели детали                                                                                                    | $\overline{2}$   | $\overline{2}$                               |
| ВСЕГО:                              |                                    |                                                                                                    | 34               | 34                                           |

**4.3. Содержание лабораторных занятий**

### **4.4. Содержание курсового проекта/работы**

Не предусмотрено учебным планом.

### **4.5. Содержание расчетно-графического задания, индивидуальных домашних заданий**

Учебным планом предусмотрено индивидуальное домашнее задание (ИДЗ) с объемом самостоятельной работы студента - 9 часов.

В процессе выполнения ИДЗ осуществляется контактная работа обучающегося с преподавателем. Консультации проводятся в аудитория и/или посредствам электронной информационно-образовательной среды университета.

Выполнение и защита ИДЗ проводится в сроки, установленные руководителем.

Типовое примерное задание на ИДЗ по теме «Разработка электронноцифровой модели и разработка чертежей (сборки, детали)» согласно предлагаемой схемы:

а) задание выдается преподавателем на специальном бланке

б) Описание сборочной единицы

в) Разработка конструкторской документации

г) Заключение

д) Список литературы

Содержание ИДЗ.

Пояснительная записка включает в себя:

1. Титульный лист ИДЗ.

2. Задание на выполнение ИДЗ, подписанное руководителем и техническое задание.

- 3. Оглавление (содержание) ИДЗ.
- 4. Введение.
- 5. Описание сборочной единицы
- 6. Разработка конструкторской документации
- 7. Заключение.
- 8. Список литературы.

9. Приложения (спецификации чертежей, графическая часть).

Объем расчетно-пояснительной записки составляет 10-15 страниц машинописного (или рукописного) текста.

Графическая часть ИДЗ содержит:

Лист 1 (А3) -сборочный чертеж;

Лист 2 (А3) — чертеж детали;

Лист 4 (А3) — чертеж детали;

Лист 5 (А4) — чертеж детали;

Лист 6 (А4) —чертеж детали;

## **5. ОЦЕНОЧНЫЕ МАТЕРИАЛЫ ДЛЯ ПРОВЕДЕНИЯ ТЕКУЩЕГО КОНТРОЛЯ, ПРОМЕЖУТОЧНОЙ АТТЕСТАЦИИ**

#### **5.1. Реализация компетенций**

**Компетенция** ОПК-4 Способен использовать современные информационные технологии и программные средства при решении задач профессиональной деятельности

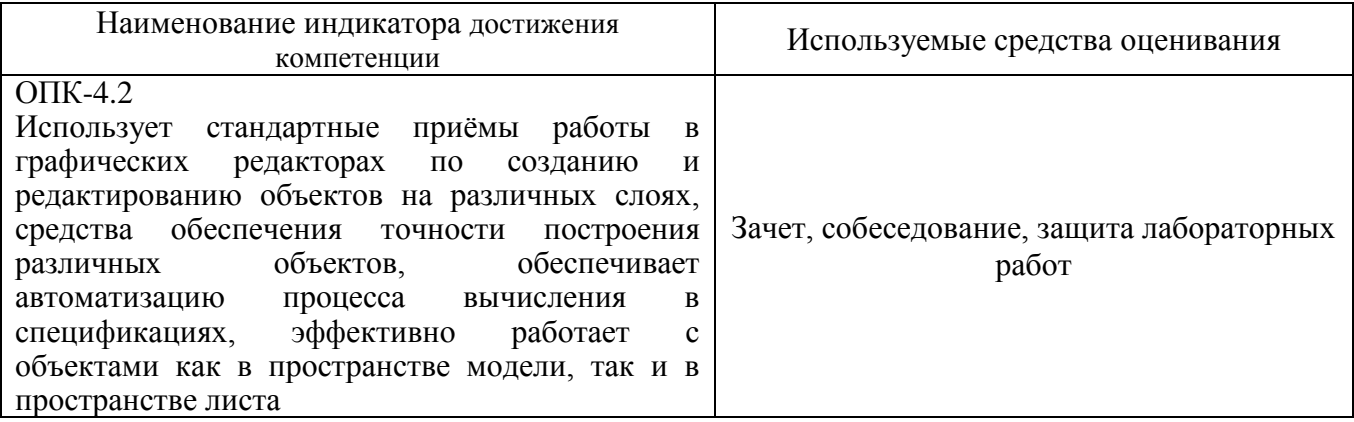

**Компетенция** ОПК-6 Способен участвовать в разработке технической документации с использованием стандартов, норм и правил, связанных с профессиональной деятельностью

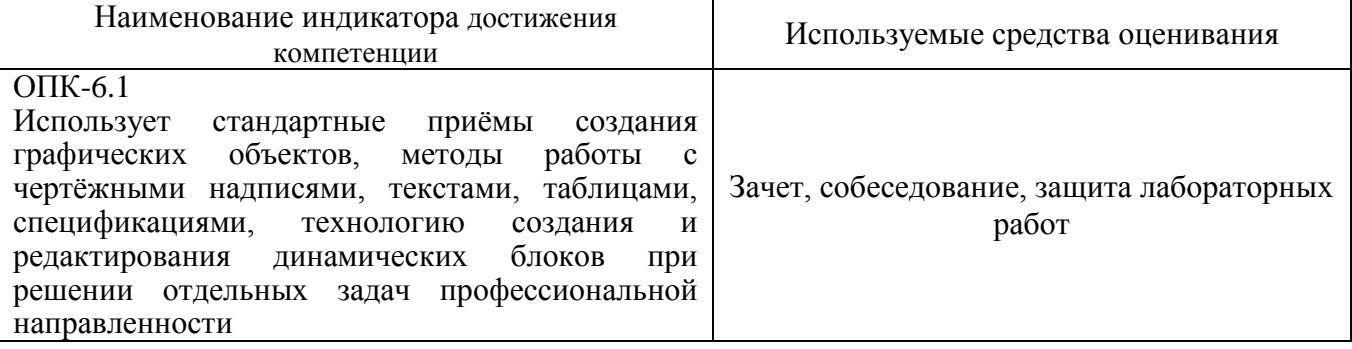

#### **5.2. Типовые контрольные задания для промежуточной аттестации**

### **5.2.1. Перечень контрольных вопросов (типовых заданий) для зачета**

#### **Компетенция ОПК-4**

- 1. Роль и место САПР в процессе решения проектных задач.
- 2. Задачи предметной области и методы их решения.
- 3. Состав и структура САПР.
- 4. Обеспечивающая часть САПР.
- 5. Функциональная часть САПР.
- 6. Понятие информационных технологий проектирования в сфере сервиса.
- 7. Классификация информационных технологий проектирования.
- 8. Стандарт пользовательского интерфейса проектирования для диалоговых САПР.
- 9. Перспективные информационные технологии проектирования, создания, анализа и сопровождения предметно-ориентированных САПР.
- 10. Прогнозирование, моделирование и создание информационных процессов в области применения САПР.
- 11. Процессы по развитию возможностей предметно-ориентированных САПР на всех стадиях их жизненного цикла.
- 12. Основные тенденции развития САПР, связанных с изменениями условий в области применения.
- 13. Рынки информационных ресурсов и особенности их использования.
- 14. Принципы обеспечения информационной безопасности.
- 15. Технологии адаптации предметно-ориентированных САПР.
- 16. Требования к надежности и эффективности САПР в области применения.
- 17. Методы научных исследований по теории, технологии разработки и эксплуатации предметноориентированных САПР.
- 18. Основные принципы организации интеллектуальных САПР.
- 19. Постановка и решение задач профессионального применения САПР с использованием различных методов и подходов.
- 20. Постановка и решение задач, связанных с организацией диалога между человеком и автоматизированной системой проектирования.
- 21. Выбор интерфейсных средств при построении сложных предметно- ориентированных САПР.

#### **Компетенция ОПК-6**

- 1. Какой системе координат соответствует ПСК, МСК?
- 2. Где находится строка состояния?
- 3. Какой применяется режим для точного выбора точек?
- 4. Чем отличается состав вкладок ленты для рабочих пространств
- 5. «Рисование и аннотации» и «3D моделирование»?
- 6. Какие особые точки имеет отрезок?
- 7. Какие особые точки имеет окружность?
- 8. Как можно задать координаты конечных точек отрезка?
- 9. Сколькими способами можно начертить окружность?
- 10. Каковы параметры команды вычерчивания дуг?
- 11. Что такое сложные примитивы?
- 12. Что такое полилиния?
- 13. Что происходит с размером, если объект будет изменен?
- 14. Дать определение «ассоциативность».
- 15. Что такое штриховка?
- 16. Что такое слой?
- 17. Как создать свой слой?
- 18. Как переключить текущий слой?
- 19. Как изменить слой выделенного объекта?
- 20. Какие команды редактирования Вы знаете?
- 21. Какие основные операции необходимо выполнять при
- 22. редактировании объектов?
- 23. Как выделить объекты?
- 24. Назовите основной тип линии.
- 25. Назовите классические типы линий.
- 26. Где можно просмотреть различные типы линий?
- 27. Для чего нужен файл (acadiso.lin)?
- 28. Можно ли загрузить несколько типов линий?

#### **5.2.2. Перечень контрольных материалов для защиты курсового проекта/ курсовой работы**

Не предусмотрено учебным планом.

### **5.3. Типовые контрольные задания (материалы) для текущего контроля в семестре**

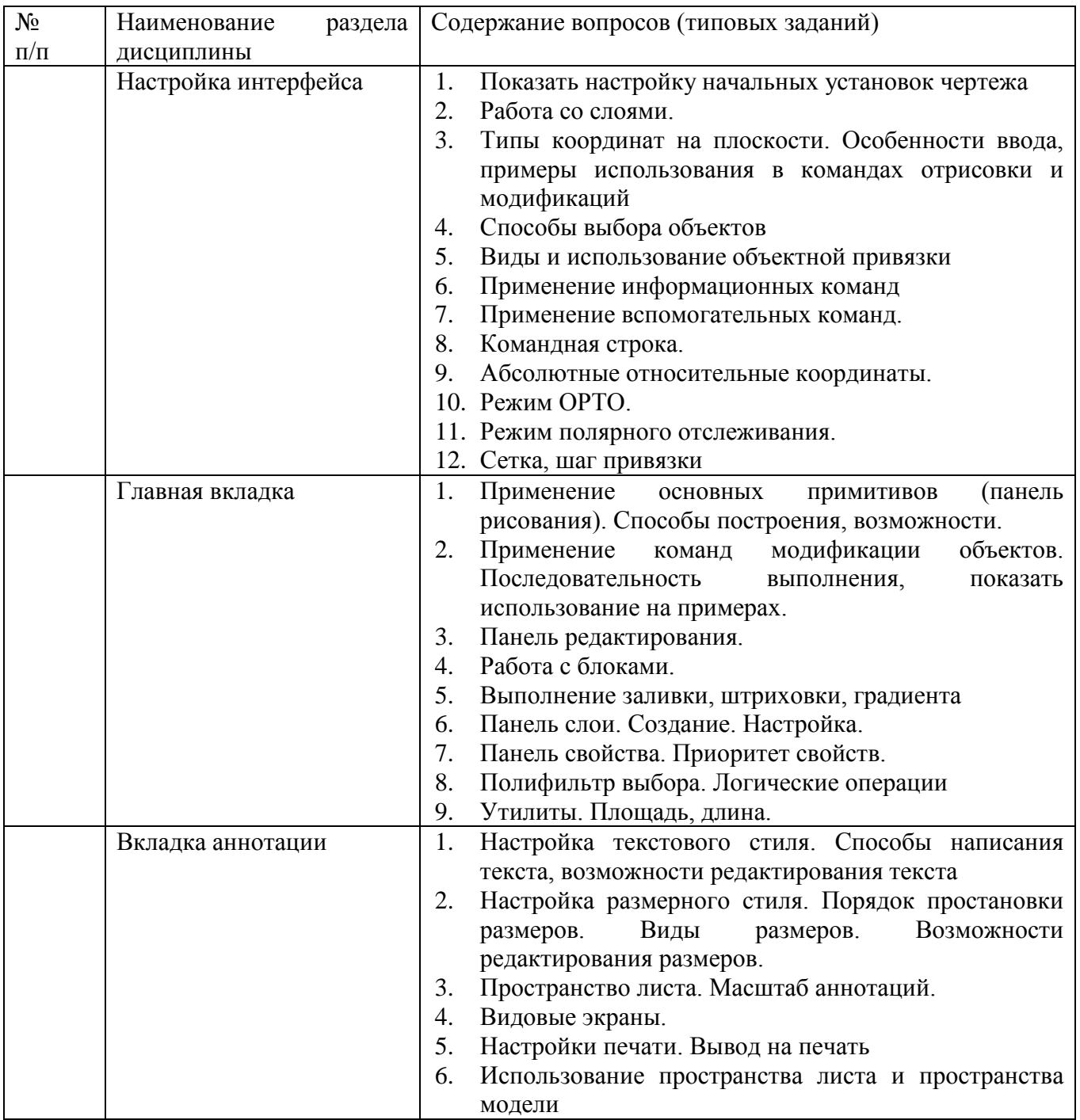

### **5.4. Описание критериев оценивания компетенций и шкалы оценивания**

При промежуточной аттестации в форме зачета используется следующая шкала оценивания: зачтено и не зачтено.

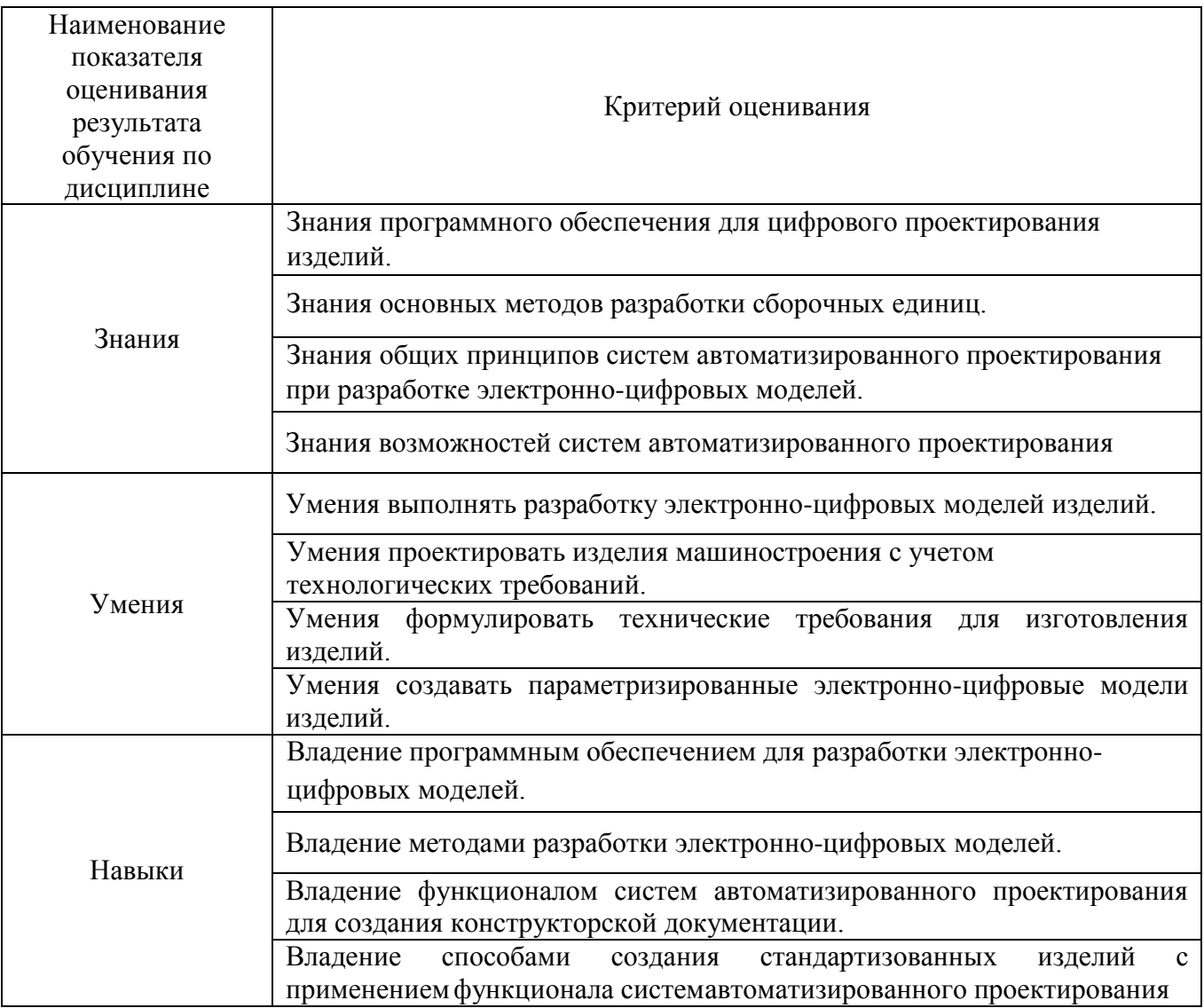

Оценка преподавателем выставляется интегрально с учётом всех показателей и критериев оценивания.

Оценка сформированности компетенций по показателю Знания.

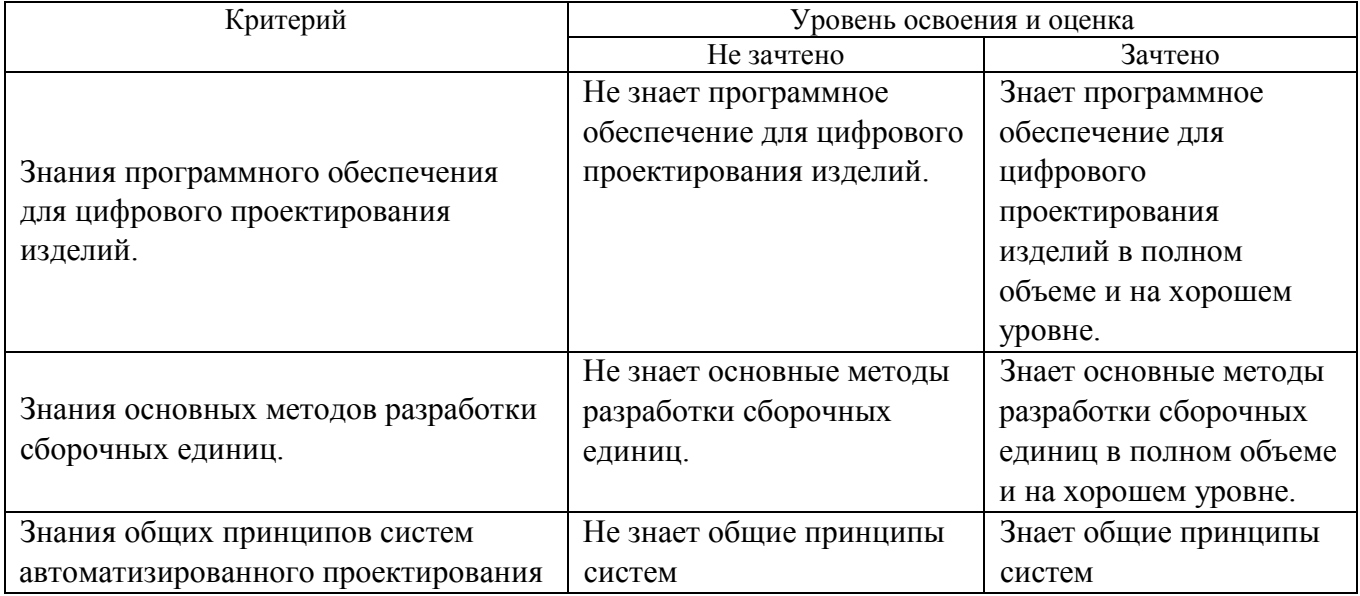

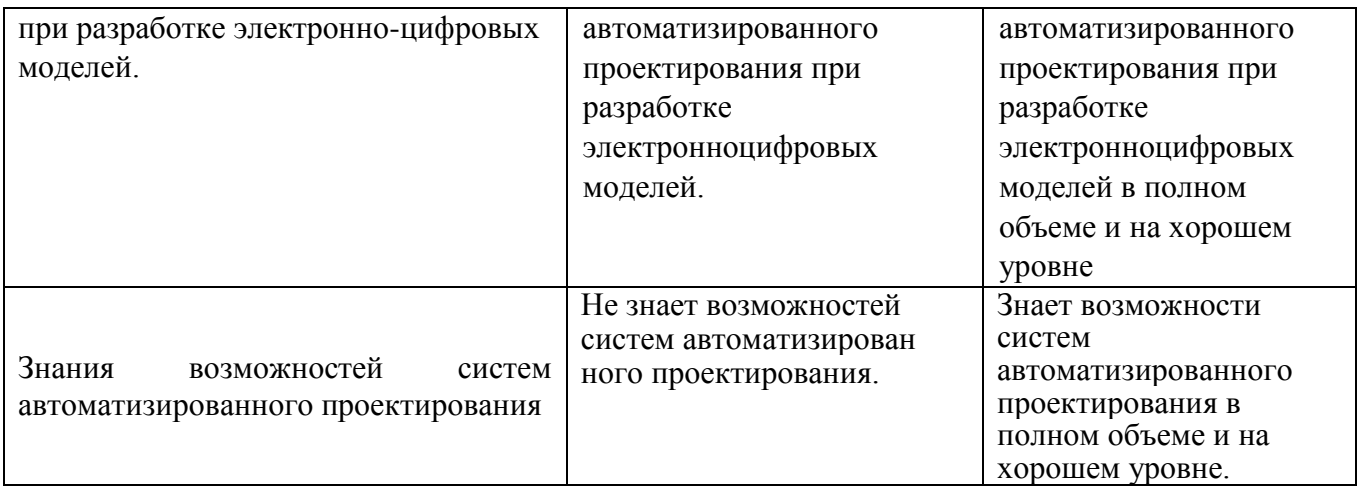

## Оценка сформированности компетенций по показателю Умения.

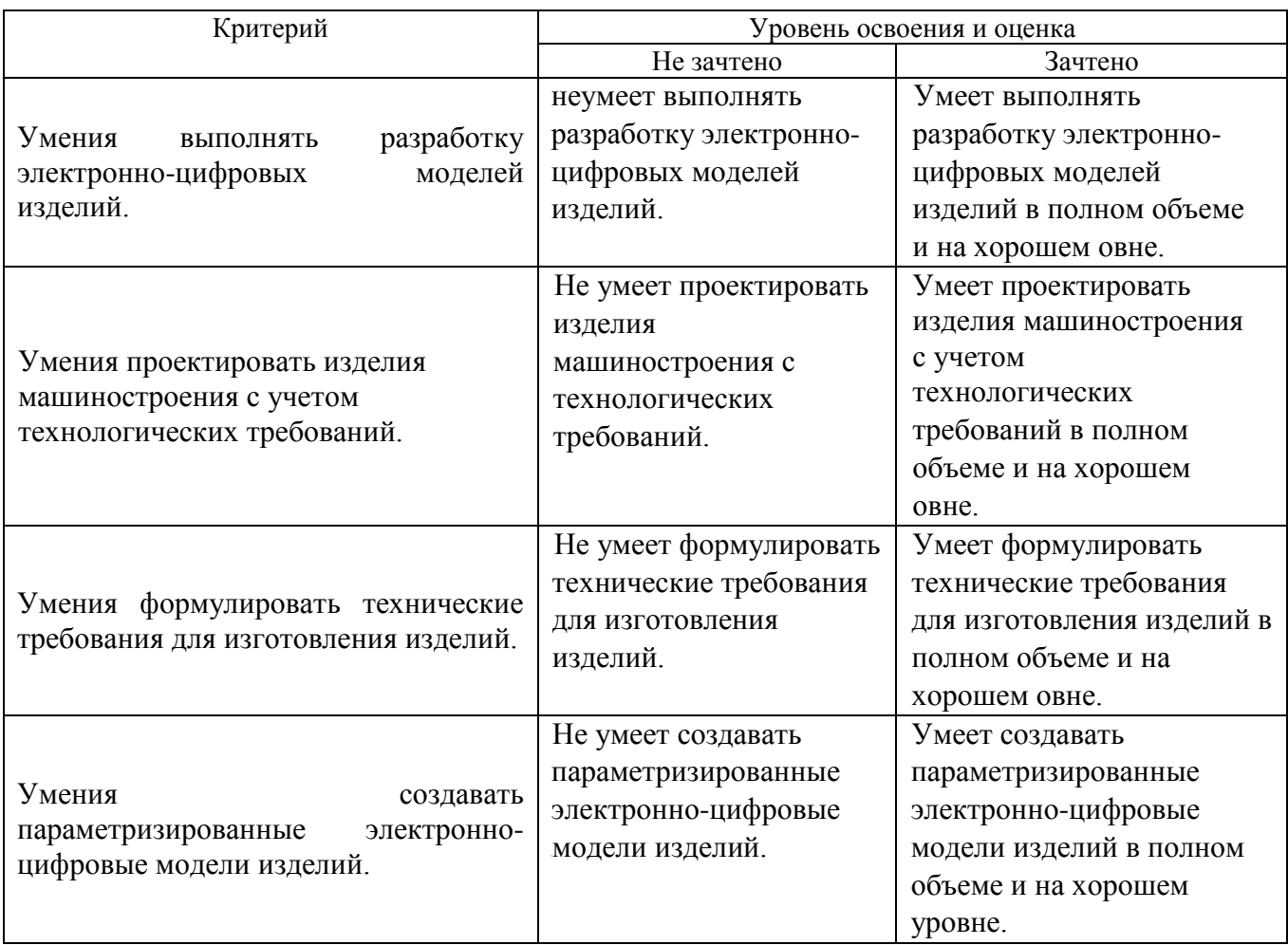

# Оценка сформированности компетенций по показателю Навыки.

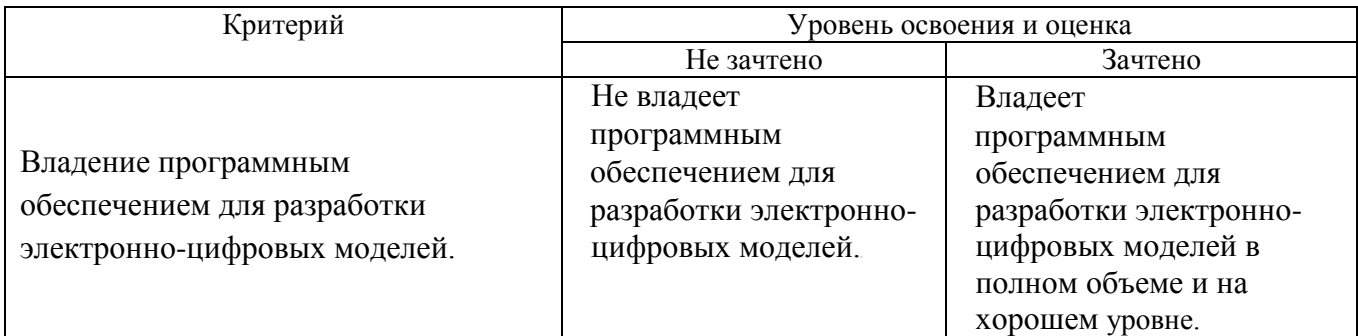

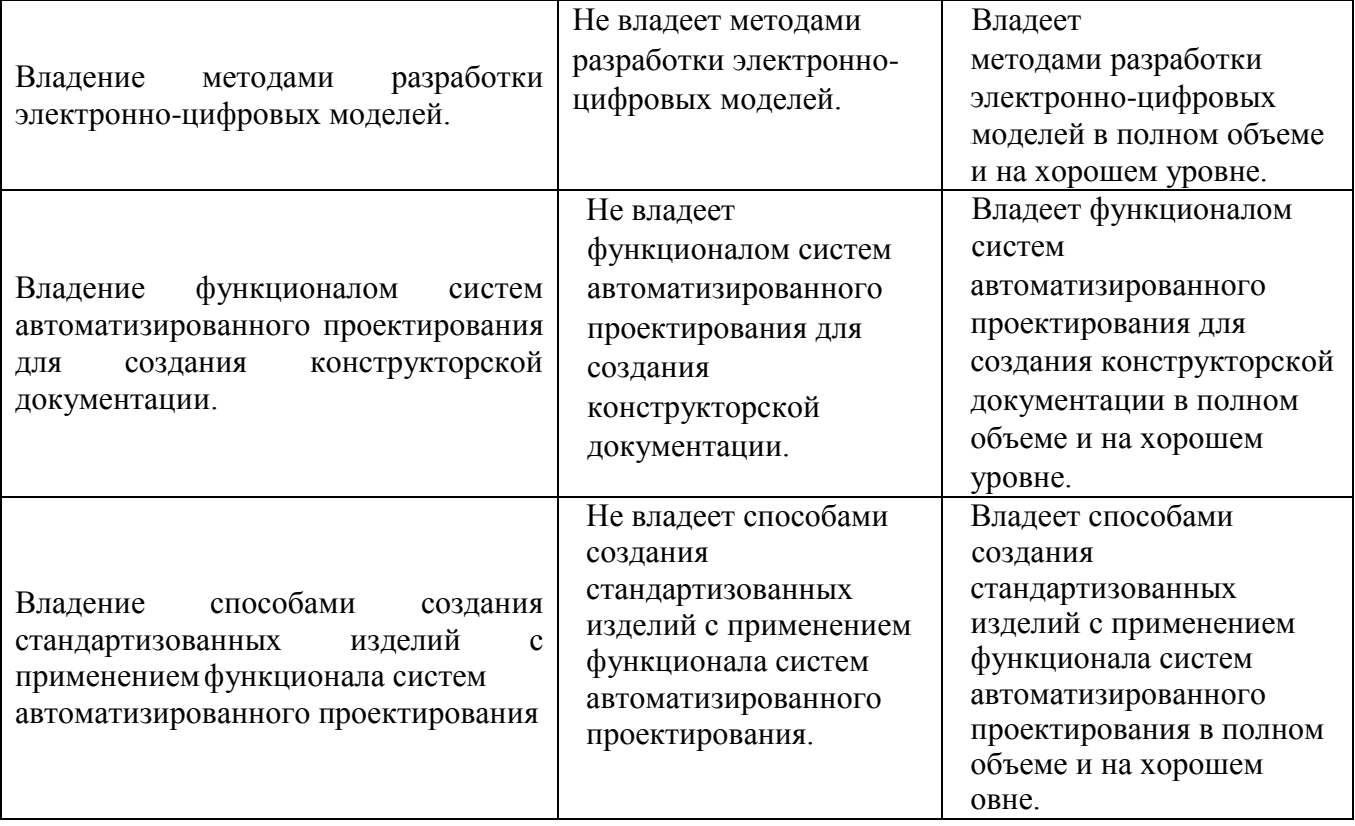

## **6. МАТЕРИАЛЬНО-ТЕХНИЧЕСКОЕ И УЧЕБНО-МЕТОДИЧЕСКОЕ ОБЕСПЕЧЕНИЕ**

#### **6.1. Материально-техническое обеспечение**

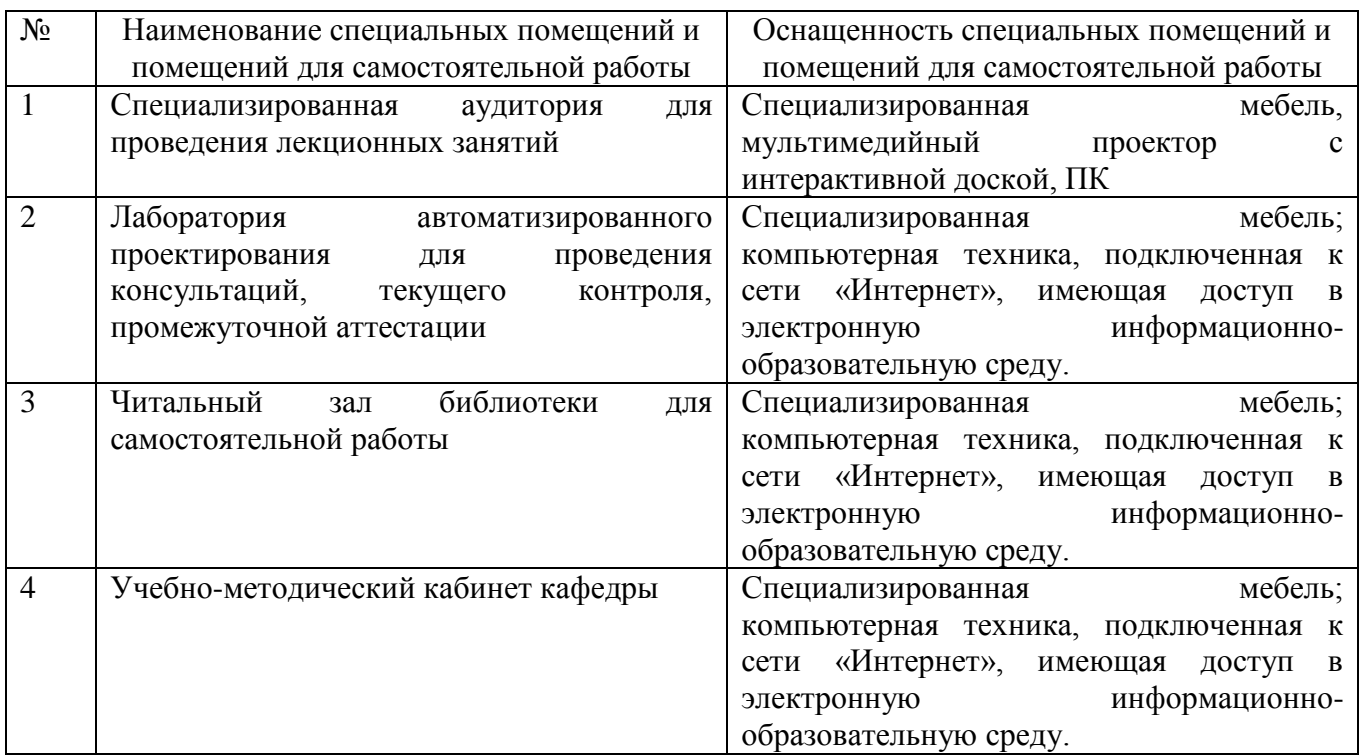

## **6.2. Лицензионное и свободно распространяемое программное обеспечение**

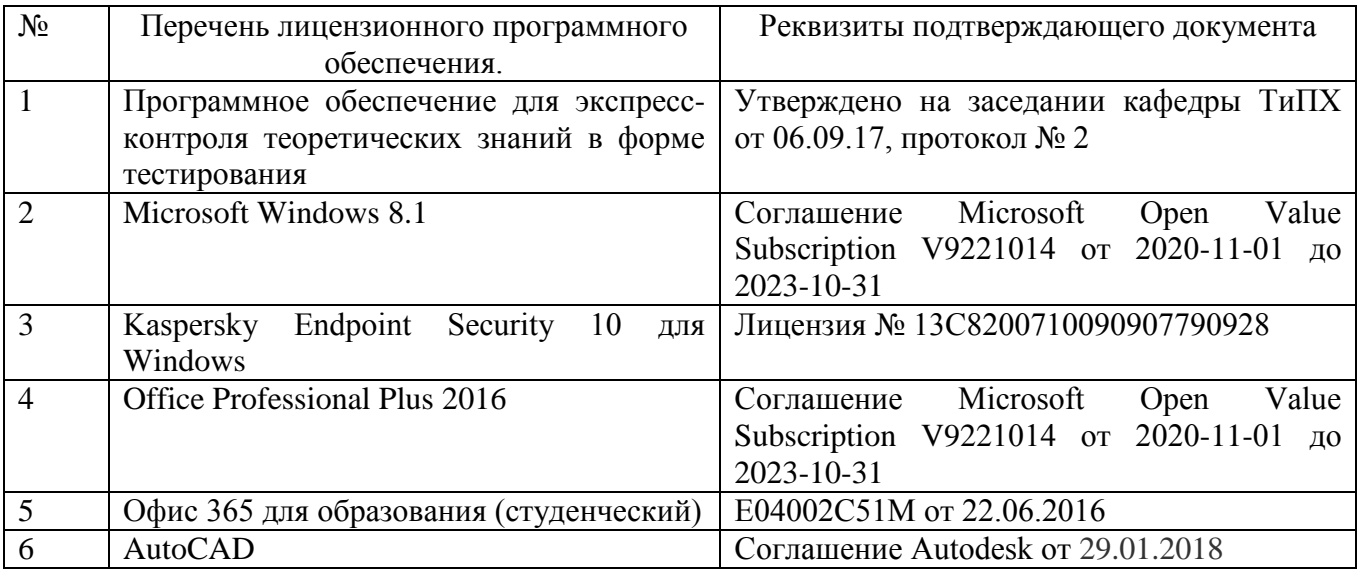

### **6.3. Перечень учебных изданий и учебно-методических материалов**

1. Кудрявцев Е.М. Системы автоматизированного проектирования машин и оборудования: Учеб. для вузов. – М.: Издательство АСВ, 2013. – 383 с.

2. Тупик Н.В. Компьютерное моделирование [Электронный ресурс]: учебное пособие / Н.В. Тупик. — Электрон. текстовые данные. — Саратов:

Вузовское образование, 2013. — 230 c. — 2227-8397. — Режим доступа: http://www.iprbookshop.ru/13016.html Хейфец А.Л. Инженерная 3D-компьютерная графика. - М.: Юрайт, 2013.

3. Авлукова Ю.Ф. Основы автоматизированного проектирования [Электронный ресурс]: учебное пособие / Ю.Ф. Авлукова. — Электрон. текстовые данные. — Минск: Вышэйшая школа, 2013. — 221 c. — 978-985-06-2316-4. — Режим доступа:<http://www.iprbookshop.ru/24071.html>

4. Основы САПР [Электронный ресурс] : учебное пособие / И.В. Крысова [и др.]. — Электрон. текстовые данные. — Омск: Омский государственный технический университет, 2016. — 92 c. — 978-5-8149-2423-0. — Режим доступа: http://www.iprbookshop.ru/78451.html

## **6.4. Перечень дополнительной литературы**

- 1. Шандров, Борис Васильевич. Технические средства автоматизации [Текст]: учебник для вузов: допущено МО РФ. - Москва: Academia, 2007 (Саратов ОАО "Саратов. полиграф. комбинат", 2006). - 360 с.
- 2. Евтюков С.А. Построение математических моделей и систем автоматизированного проектирования подъемно-транспортных и строительно-дорожных машин [Электронный ресурс]: учебное пособие/ Евтюков С.А., Овчаров А.А., Замараев И.В.— Электрон. текстовые данные.— СПб.: Санкт-Петербургский государственный архитектурностроительный университет, ЭБС АСВ, 2011.— 44 c. — ЭБС «IPRbooks».
- 3. Ездаков А.Л. Экспертные системы САПР : учебное пособие : допущено УМО. – Москва : Форум, 2014. – 159 с.
- 4. Боголюбов С.К. «Чтение и деталирование сборочных чертежей» Учебное пособие. Альбом. - М.: Машиностроение, 1986.-84 с.

## **6.5. Перечень интернет ресурсов, профессиональных баз данных, информационно-справочных систем**

- 1. Сайт РОСПАТЕНТА: http://www1.fips.ru/
- 2. Сайт научно-технической библиотеки БГТУ им. В.Г. Шухова:
- 3. http://elib.bstu.ru/
- 4. Сайт Российского фонда фундаментальных исследований:
- 5. http://www.rfbr.ru/rffi/ru/
- 6. Сайт Научной электронной библиотеки eLIBRARY.RU: http://elibrary.ru/
- 7. Сайт Электронно-библиотечной системы издательства «Лань»:
- 8. http://e.lanbook.com/
- 9. Сайт Электронно-библиотечной системы «IPRbooks»:
- 10.http://www.iprbookshop.ru/
- 11.Справочно-поисковая система «КонсультантПлюс»:
- 12.http://www.consultant.ru/

13.Сборник нормативных документов «Норма CS»: http://normacs.ru/

14.http://www.detalmach.ru/

15.http://www.gost.ru/

16.http://eskd.ru/

## 7. УТВЕРЖДЕНИЕ РАБОЧЕЙ ПРОГРАММЫ

#### Внести изменения в п. 6.2

6.2. Перечень лицензионного и свободно распространяемого обеспечения

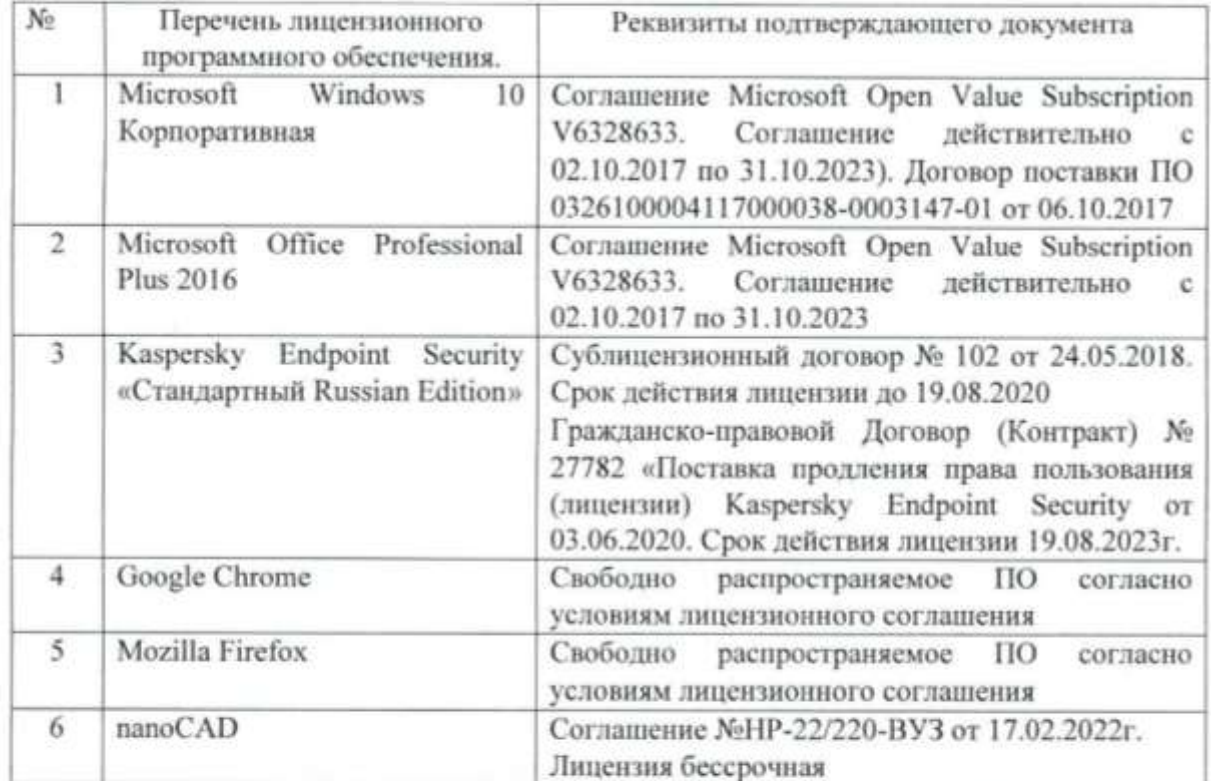

Рабочая программа утверждена на 20 22 /20 23 учебный год с изменениями, дополнениями

Протокол № 8 заседания кафедры от « 19 » лиане 2022 г.

Заведующий кафедрой

Севостьянов В.С. полицы, ФИО

Директор института

подпись, ФИО

Новиков И.А.